#### <span id="page-0-0"></span>Informatik I: Einführung in die Programmierung 11. Veränderliche Daten

Albert-Ludwigs-Universität Freiburg

Prof. Dr. Peter Thiemann

29. November 2023

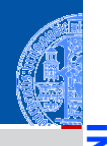

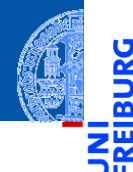

Parameter mit Stan[dardwert und](#page-15-0)

# <span id="page-1-0"></span>[Veränderliche Daten](#page-1-0)

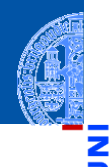

ě

m

[Veränderli](#page-1-0)che Daten

Parameter mit Stan[dardwert und](#page-15-0) Namen

Bisher haben wir Objekte als unveränderlich betrachtet.  $\mathbb{R}^n$ 

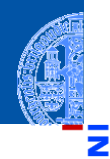

[Veränderli](#page-1-0)che Daten

- Bisher haben wir Objekte als unveränderlich betrachtet. п
- Manche Objekte können allerdings während des Programmablaufs verändert п werden.

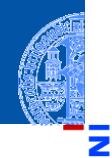

[Veränderli](#page-1-0)che Daten

- Bisher haben wir Objekte als unveränderlich betrachtet. п
- Manche Objekte können allerdings während des Programmablaufs verändert п werden.
- Veränderliche Objekte:

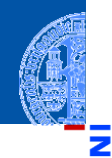

[Veränderli](#page-1-0)che Daten

- Bisher haben wir Objekte als unveränderlich betrachtet. п
- Manche Objekte können allerdings während des Programmablaufs verändert п werden.
- Veränderliche Objekte:
	- $\blacksquare$  Listen (Typ list)

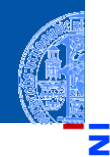

[Veränderli](#page-1-0)che Daten

- Bisher haben wir Objekte als unveränderlich betrachtet.
- Manche Objekte können allerdings während des Programmablaufs verändert werden.
- Veränderliche Objekte:
	- $\blacksquare$  Listen (Typ list)
	- Instanzen von Datenklassen  $\mathcal{L}_{\mathcal{A}}$

### Weitere Operationen auf Listen

Zuweisung an Listenelement

```
>>> xs, ys = ["prolific", "proselyte"], ["prolific", "proselyte"]
>>> zs = xs
>>> print(" ".join(xs))
prolific proselyte
>>> xs[1] = "procrastinator"
>>> print(" ".join(xs)); print(" ".join(zs))
prolific procrastinator
prolific procrastinator
>>> print(" ".join(ys))
prolific proselyte
```
[Veränderli](#page-1-0)che Daten

> Parameter mit Stan[dardwert und](#page-15-0) Namen

- Zuweisung an xs [i] ändert Position i in der Liste xs. Dabei muss  $-len(xs) \le i \le len(xs)$  ein legaler Index sein.
- xs und zs sind **Aliase** (sie verweisen auf das selbe Listenobjekt); daher schlägt jede Änderung an xs auf zs durch und umgekehrt.
- ys ist ein separates Listenobjekt und ist von Änderungen an xs nicht betroffen.

29. November 2023 P. Thiemann – [Info I](#page-0-0) 5 / 16

#### Weitere Operationen auf Listen Löschen von Listenelement

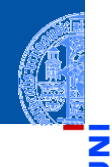

```
>>> print(" ".join(xs))
prolific procrastinator
>>> del zs[0]
>>> print(" ".join(xs)); print(" ".join(zs))
procrastinator
procrastinator
>>> print(" ".join(ys))
prolific proselyte
```
[Veränderli](#page-1-0)che Daten

Parameter mit Stan[dardwert und](#page-15-0) Namen

**del** zs[i] entfernt Position i aus der Liste zs. Dabei muss i ein legaler Index sein.

#### Weitere Operationen auf Listen

Anhängen von Listenelementen

```
>>> print(" ".join(xs))
procrastinator
>>> xs.append("predator") # add a single element at the end
>>> print(" ".join(xs))
procrastinator predator
>>> xs.extend(ys) # add all elements at the end
>>> print(" ".join(xs))
procrastinator predator prolific proselyte
```
append() und insert() sind **Methoden** der Klasse list und können daher mit allen Listenobjekten verwendet werden.

- Weitere Methoden: insert(), remove(), pop(), reverse(), sort(), clear() usw.
- Siehe Dokumentation.

[Veränderli](#page-1-0)che Daten

#### Veränderliche Instanzen von Datenklassen

#### Erinnerung: Binärbaum

```
>>> from dataclasses import dataclass
>>> from typing import Optional
>>> @dataclass
... class INode:
\ldots mark : int
    left : Optional['INode'] = None
\mathbf{1} , \mathbf{1}right : Optional['INode'] = None\cdots\ddotsc
```
#### Veränderli. che Daten

```
Parameter
mit Stan-
dardwert und
Namen
```
#### Veränderliche Instanzen von Datenklassen

```
>>> n1, n2 = INode(42), INode(42)
>>> print(n1)
INode(mark=42, left=None, right=None)
\Rightarrow b n1.mark = 0
>>> print(n1); print(n2)
INode(mark=0, left=None, right=None)
INode(mark=42, left=None, right=None)
```
[Veränderli](#page-1-0)che Daten

Parameter mit Stan[dardwert und](#page-15-0) Namen

■ Zuweisung an Attribute

n1 und n2 sind unterschiedliche Instanzen. Daher wirkt die Zuweisung  $n1$ . mark = 0 nur auf n1.

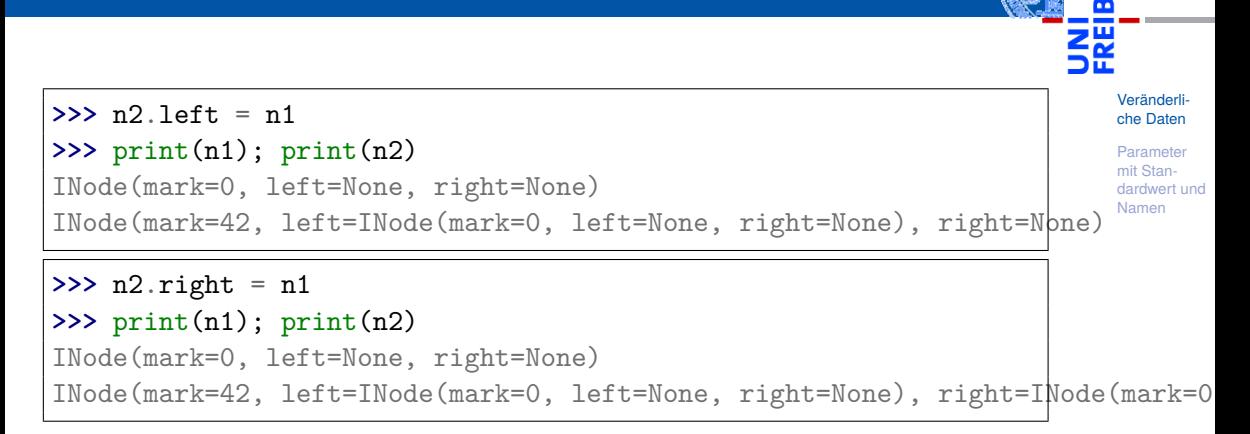

# Veranderliche Instanzen von Datenklassen

#### Erinnerung: Unveränderliche Daten **Tupel**

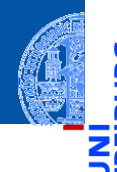

[Veränderli](#page-1-0)che Daten

```
Parameter
mit Stan-
dardwert und
Namen
```
 $\Rightarrow$  xt =  $(1, 2, 3)$  $\Rightarrow$   $\mathbf{xt}[1] = -2$ Traceback (most recent call last): File "<stdin>", line 1, in <module> TypeError: 'tuple' object does not support item assignment

## Erinnerung: Unveränderliche Daten

frozen Datenklassen

```
>>> @dataclass(frozen=True)
... class FNode:
... mark : int
... left : Optional['FNode'] = None
... right : Optional['FNode'] = None
...
>>> fn1 = FNode(42)
>>> print(fn1.mark)
42
\Rightarrow fn1.mark = 0
Traceback (most recent call last):
  File "<stdin>", line 1, in <module>
  File "\langlestring\rangle", line 4, in __setattr
```
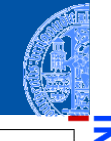

[Veränderli](#page-1-0)che Daten

<span id="page-15-0"></span>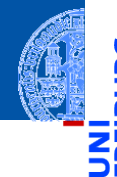

Parameter mit Standardwert und Namen

#### Einschub: Parameter mit Standardwert

Veränderli. che Daten

Die letzten Parameter einer Funktion können einen Standardwert haben (im Beispiel der Parameter y). Die entsprechenden Argumente dürfen beim Funktionsaufruf weggelassen werden: in dem Fall erhalten die Parameter den Standardwert.

```
>>> def f (x: int, y: int = 0) -> int:
   return x - y
\ldots\cdots>>> assert f (3, 5) == -2>>> assert f(3) == 3
```
#### Einschub: benannte Parameter

Argumente können auch über den Namen des Parameters übergeben werden, die Reihenfolge der benannten Argumente spielt dann keine Rolle.

```
\Rightarrow b def f (x: int, y: int) \Rightarrow int:
... return x - y
...
>>> assert f (3, 5) == -2
>>> assert f (x=3, y=5) == -2
>>> assert f (y=3, x=5) == 2
```
#### Regel für den Funktionsaufruf

- Erst die unbenannten Argumente (positional arguments)
- dann die benannten Argumente
- Fehlende Argumente müssen einen Standardwert haben.

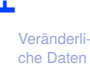